## **CIBERLANDI** EDUCACIÓN, ROBÓTICA Y TIC

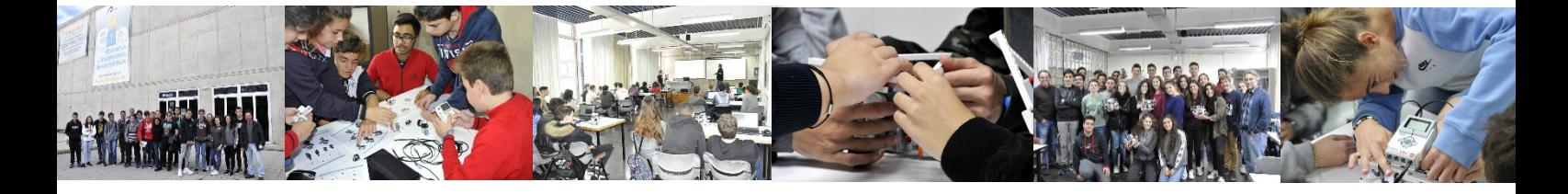

#### Estimado **Ernesto Dueñas Santacruz** y equipo docente del **Colegio Nuestra Señora De Las Nieves**:

Nos gustaría agradecerles, en nombre de todo el equipo de Ciberlandia, la implicación que han tenido en esta iniciativa educativa. Estamos muy orgullosos del trabajo que han desarrollado todos los participantes de este centro escolar en el taller celebrado, el día 23/02/17, en la Escuela de Ingeniería Informática (EII) de la Universidad de Las Palmas de Gran Canaria.

En estos momentos iniciamos la **fase avanzada** en la que celebraremos un encuentro en el **Museo Elder de la Ciencia y la Tecnología**, situado en el parque de Santa Catalina de Las Palmas de Gran Canaria. Por una cuestión de limitación de aforo y recursos, sólo podrá asistir un **equipo representante de máximo 6 escolares** por centro. Este grupo deberá conformarse a partir de una selección del grupo que asistió al taller presencial desarrollado en la EII. La selección de estos 6 participantes queda **a criterio del centro escolar**. Aquellos equipos que cumplan con la paridad de género obtendrán una valoración adicional de cara a la selección de la fase final.

La participación del grupo representante del **Colegio Nuestra Señora De Las Nieves** está programada para el **día 30/03/17** en horario de **8:45 a 13:30 horas en el Museo Elder.**

El programa previsto para esta jornada está estructurado de la siguiente manera:

- Bienvenida.
- Exposiciones de los diferentes centros escolares sobre el trabajo de análisis que se plantea realizar en la siguiente sección de este documento.
- Descanso.
- Consolidación de conocimientos adquiridos en el taller presencial.
- Planteamiento y resolución de diferentes retos de programación a implementar en las unidades robóticas construidas.
- Clausura de la fase avanzada de Ciberlandia 2017.

Para la selección de los 8 centros escolares, que podrán acceder a la fase final, se tendrán en cuenta diferentes instrumentos de evaluación vinculados a los diferentes tipos de actividades que se llevarán a cabo. A continuación, se describe el trabajo de análisis que se propone desarrollar en estas semanas previas al evento del museo. Seguidamente se tratarán los criterios de selección para el acceso a la fase final de Ciberlandia 2017.

# **CIBERLANDIA.ES** EDUCACIÓN, ROBÓTICA Y TIC

#### **Trabajo de análisis**

Se propone, al centro escolar **Colegio Nuestra Señora De Las Nieves**, el estudio del punto geográfico de las Islas Canarias situado en las **coordenadas geográficas:** 

## **latitud: 28º03'09,62'' N**

## **longitud: 15º37'23,02'' O**

Para ello, se recomienda el uso de la herramienta **visor IDECanarias** (Infraestructura de Datos Espaciales de Canarias), que nos permite acceder a un sistema de información territorial avanzado.

Enlace herramienta: http://visor.grafcan.es/visorweb/.

Se pretende que el aprendizaje sobre esta herramienta se lleve a cabo de forma autónoma, de manera que el alumnado potencie la competencia *aprender a aprender* por medio de la experimentación. En ella el alumnado podrá acceder a capas de zonas de alto riesgo de incendios forestales, catastro y especies protegidas entre otras. Algunas capas, como la de especies protegidas, permiten acceder a información adicional desde el plano. Por ejemplo, se puede obtener el listado de especies protegidas utilizando la opción **Generar Informe de Especies protegidas en PDF**.

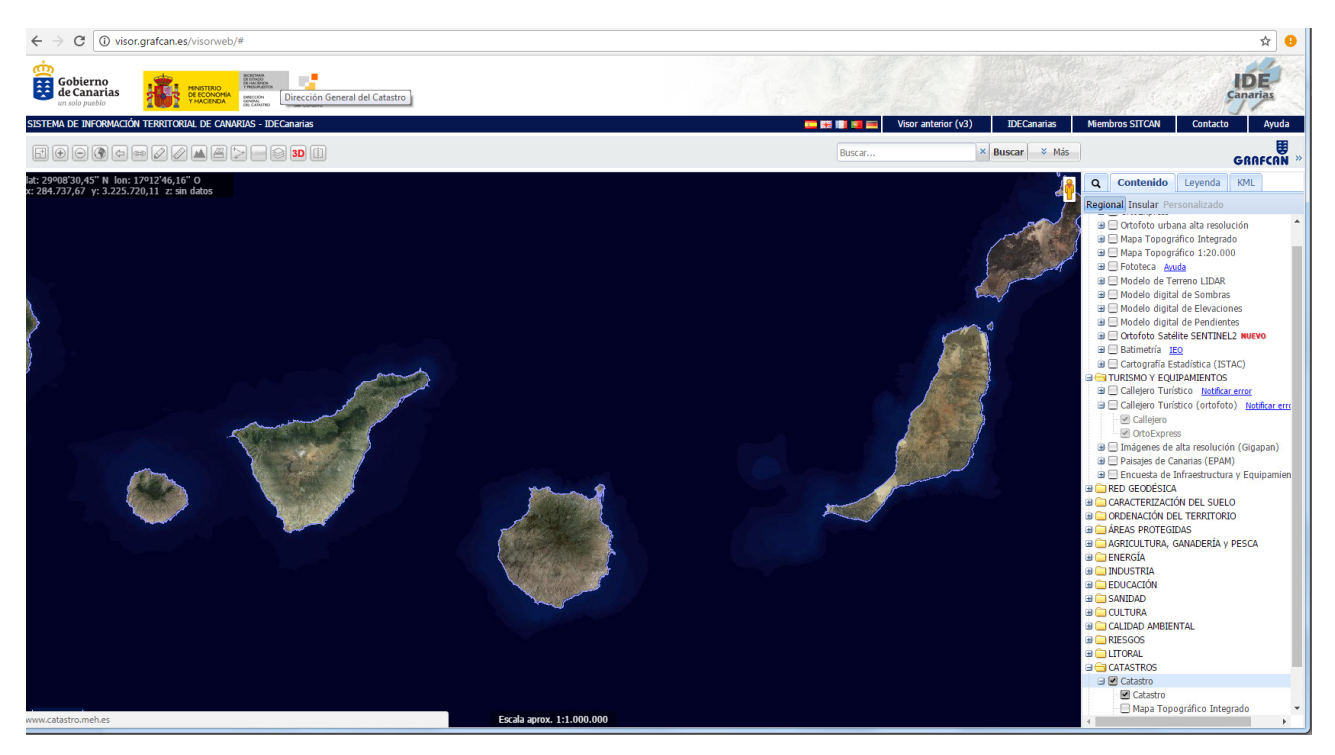

*Ilustración 1 ‐ Visor IDECanarias* 

El estudio llevado a cabo por el alumnado deberá concretarse mediante la elaboración de un **documento de análisis** y una **presentación** de 6 minutos que deberá ser expuesta el día del encuentro en el Museo Elder por los representantes del grupo.

# **CIBERLANDIA.** EDUCACIÓN. ROBÓTICA Y TIC

### **Documento de análisis**

Este documento consiste en una memoria en la que el grupo deberá tratar los aspectos que considere más relevantes sobre los siguientes aspectos:

- Municipio e isla en el que se encuentra ubicado el punto geográfico indicado.
- Descripción y características del entorno más inmediato.
- ¿Se encuentra en una zona declarada de alto riesgo de incendios forestales? ¿Qué se entiende por zona de alto riesgo de incendios? Pista: Ley 43/2003
- Indicar el listado de especies protegidas declaradas en el área de estudio.
- El grupo deberá seleccionar **una** especie protegida del listado anterior para llevar a cabo un estudio más minucioso sobre la misma. Indicar el proceso de trabajo seguido por el grupo a la hora de la elección y la justificación de la misma.
- Descripción, hábitat y otra información que se considere de interés acerca de la especie seleccionada. Por ejemplo, información acerca de si la especie se localiza en otras islas, si se trata de una especie en peligro de extinción, su nombre común, inclusión de fotografías …
- Por último, se pide el planteamiento de una idea o propuesta de aplicación de la tecnología que contribuya en la protección de la especie estudiada.

**El documento no deberá en ningún caso superar las 10 páginas**. El formato de entrega será un archivo PDF.

Adicionalmente proponemos, de forma voluntaria, la elaboración de una maqueta que reproduzca la especie protegida escogida. Permitiendo enriquecer tanto el documento de análisis como la presentación. Las **dimensiones máximas** de la maqueta se han establecido en **15x15x15 cm**. Su realización proporcionará una valoración adicional siempre y cuando se presente el día del evento y se recoja su proceso de creación en la memoria de análisis.

## **Presentación**

A partir de la memoria desarrollada, se plantea la elaboración de una presentación de 6 minutos de duración máxima para exponerla el día del encuentro en el museo Elder. La presentación **en ningún caso deberá superar las 12 diapositivas con la portada y contraportada inclusive**. En su exposición deberán participar todos los representantes que asistan al evento. Para ello se propone una intervención de 1 minuto por participante. Esta presentación debería incluir:

- Una primera diapositiva con el siguiente contenido:
	- a. Nombre del centro escolar y curso el que esté matriculado el alumnado participante.
	- b. Una fotografía del grupo completo. Entendiéndose por grupo completo el que participó en el taller desarrollado en la Escuela de Ingeniería Informática.

# **CIBERLANDIA.ES FDUCACIÓN, ROBÓTICA Y TIC**

- A continuación una serie de diapositivas que sirvan como apoyo para mostrar al público asistente los siguientes aspectos estudiados en el documento de análisis sobre el punto geográfico asignado:
	- a. Área geográfica.
	- b. Descripción del entorno más inmediato.
	- c. Listado de especies protegidas.
	- d. Especie protegida seleccionada para su estudio minucioso.
	- e. Todos aquellos aspectos acerca de la especie que consideren relevantes.
	- f. Idea o propuesta de aplicación de la tecnología que contribuya en la protección de la especie estudiada.
	- g. Todos aquellos aspectos acerca de la elaboración del trabajo que consideren relevantes.
	- h. Cierre de la presentación.

## **Instrucciones para las entregas:**

- Se deberá subir a plataforma Moodle la **presentación** del día del evento en **formato pdf antes del día 27 de marzo a las 09:00 horas**.
- Se deberá subir a la plataforma Moodle el **documento de análisis en formato pdf antes del día 27 de marzo a las 09:00 horas**.
- Aquellos grupos que realicen la maqueta, además de presentarla y entregarla físicamente el día del evento en el museo Elder, deberán recoger su proceso constructivo en el documento de análisis.

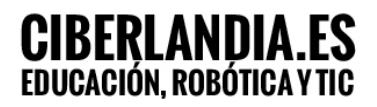

#### **Criterios de selección para el acceso a la fase final de Ciberlandia 2017**

La acción formativa de Ciberlandia conduce en cada edición a la celebración de un gran evento final de clausura. A este evento se invitará a una selección de centros de todos los que participaron en la fase inicial y avanzada. Esto será un aliciente más para que los chicos y chicas continúen dando lo mejor de sí mismos en el desarrollo de cada una de las actividades propuestas. La selección de los 8 centros finalistas se realizará a partir de la evaluación de cada centro educativo. Los datos de dicha valoración no serán publicados, pero si podrán ser proporcionados específicamente a aquellos docentes que soliciten los relativos a su centro escolar.

A continuación, se detallan los aspectos que serán evaluados así como su ponderación:

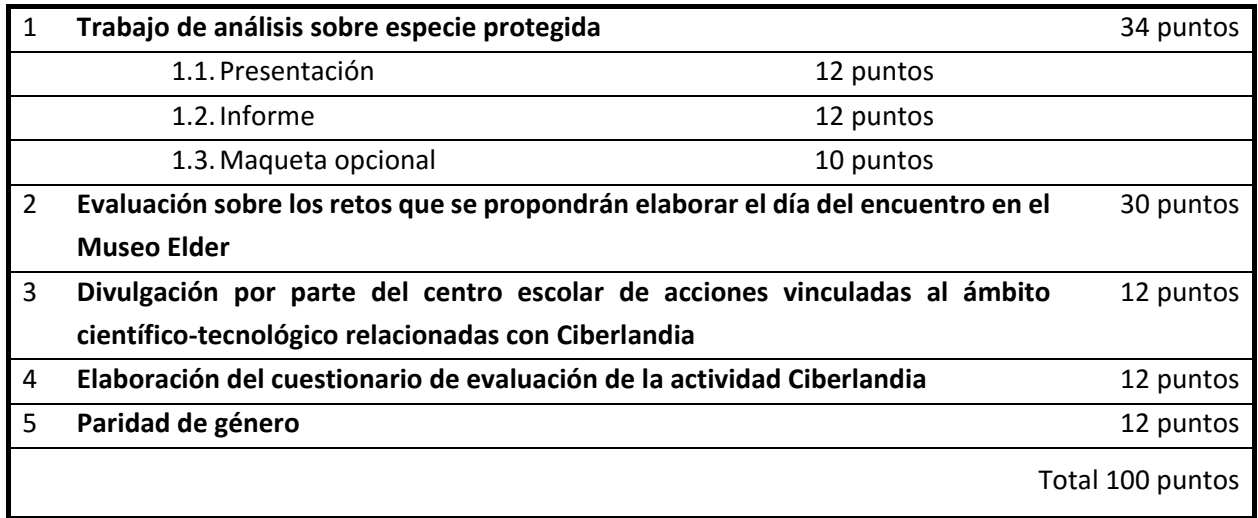

### **Anotaciones:**

Punto 2: Los criterios de evaluación se establecerán una vez se definan específicamente las actividades a desarrollar en ese día.

**Punto 3:** En este punto se trata de estimular la promoción y difusión de proyectos relacionados con educación, ciencia, tecnología e innovación entre la sociedad. Por ello, otorgaremos una puntación a los centros que contribuyan con la divulgación de la iniciativa Ciberlandia 2017 ‐ Cortafuegos. Por ejemplo, con la publicación de un artículo en la página web del centro escolar en la que los alumnos compartan sus experiencias.

#### Ejemplo:

http://www3.gobiernodecanarias.org/medusa/edublogs/iesmesaylopez/participacion-enciberlandia‐2016/#comments

En el caso que el centro no disponga de página web pueden crear un artículo acerca de la experiencia vivida para que lo incorporemos a la página web de Ciberlandia. También está la posibilidad de crear un vídeo (Ejemplo: https://www.youtube.com/watch?v=X6brOim7Pho) o utilizar alguna red social.

# **CIBERLANDIA.ES** EDUCACIÓN. ROBÓTICA Y TIC

En la plataforma Moodle será publicada una plantilla con la que cada grupo podrá justificar las acciones llevadas a cabo en este sentido. El envío se deberá llevar a cabo en formato PDF a través de la plataforma Moodle, antes del **día 19 de abril a las 12:00 horas.** 

Se propone la lectura del artículo enlazado a continuación que trata las relaciones entre la educación científica y la divulgación de la ciencia:

http://rodin.uca.es/xmlui/bitstream/handle/10498/16448/Educaci%C3%B3n\_y\_Divulgaci%C3%B3n Cient%C3%ADfica.pdf

- **Punto 4:** Se valorará la participación en la cumplimentación del cuestionario de satisfacción por parte de los alumnos que participaron en la fase inicial. Este cuestionario estará disponible próximamente a través de la plataforma Moodle.
- **Punto 5:** Se pretende fomentar la paridad de género en la selección de los 6 escolares que representarán a cada centro. Según el Instituto Canario de Estadística (http://www.gobiernodecanarias.org/istac/), de cada 10 nuevos matriculados en el curso escolar 2014/2015, en las Universidades de Canarias en la rama de Ingeniería y Arquitectura, 8 fueron hombres y 2 fueron mujeres. Ciberlandia quiere aportar su granito de arena en romper con esta tendencia, fomentando la ingeniería y las carreras técnicas en las niñas y mujeres como una alternativa más entre todas las posibles, sin atender a estereotipos ni mitos.

Sin más,agradecemos de antemano vuestra colaboración y los esperamos el día **30/03/17 en el Museo Elder para comenzar con las presentaciones a las 9:00 horas.** 

Cualquier pregunta o duda pueden plantearla en el foro de la plataforma Moodle o enviando un correo electrónico a la dirección **ciberlandia.iuctc@gmail.com.** 

## **Recordamos los datos de acceso de su cuenta en la plataforma Moodle:**

**Usuario: cibergc2017sec12 | Contraseña: druzAf** 

# **CIBERLANDIA.ES**<br>EDUCACIÓN, ROBÓTICA Y TIC

*Fomento de la cultura científica y tecnológica en Canarias Iniciativa colaborativa desarrollada desde 2011* 

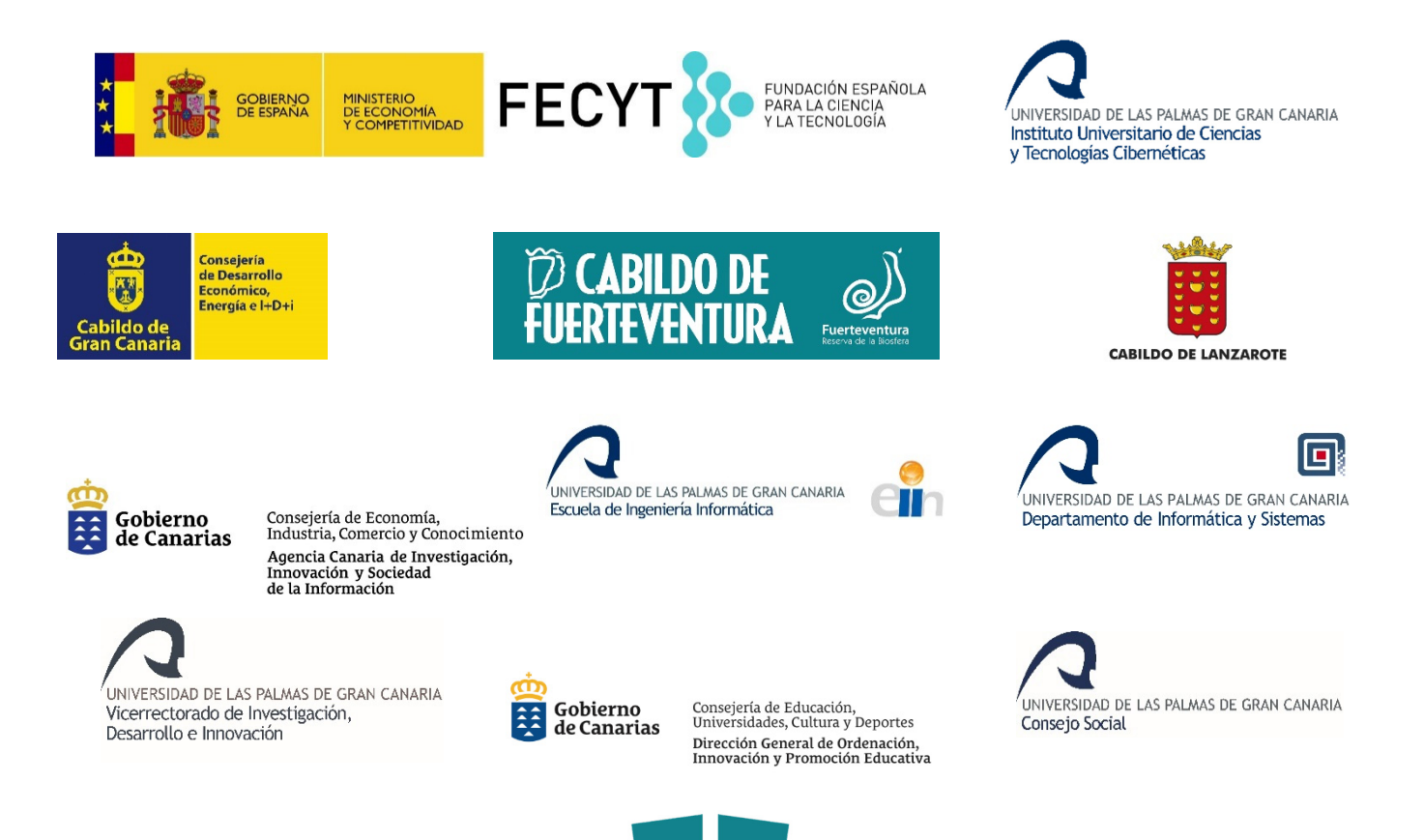

**MUSEO ELDER**